# Calculating molecular free energies using Parsl

## **Glen Hocky**

ParslFest 2020 Department of Chemistry, NYU Also working with Parallel Works, Inc

hockyg@nyu.edu / @glenhocky

## ACKNOWLEDGEMENTS

# $9^{1/16}$ **Bobby Wolesensky**

Hocky Research Group, Summer 2020 Yuvraj, David, **Willmor**, Gaurav, Subarna, **Kangxin**, **Daniela**, Bobby

# $\frac{1}{\sqrt{2}}$ **NYU**

FUNDING AND SUPPORT

New York University Faculty of Arts and Sciences

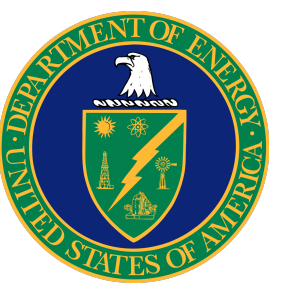

Department of Energy

Parsl Team Mike Wilde + Parallel Works

# MOLECULAR DYNAMICS BASICS

- Simple idea:
	- $F = m a \rightarrow$  positions, velocities of atoms
	- Where do forces come from?
- Molecular mechanics "forcefield" built to reproduce experimental and quantum mechanical data
	- Atoms
		- Mass
		- Charge
		- Excluded volume
		- van der Waal's interactions
	- Bonds
		- Stretch
		- Bend
	- Torsion

Put molecule into a "temperature bath", and get  $\;\; \bm{P}\,\left(\bm{X}\right) \propto \bm{e}$  $\overline{k_B T}$ 

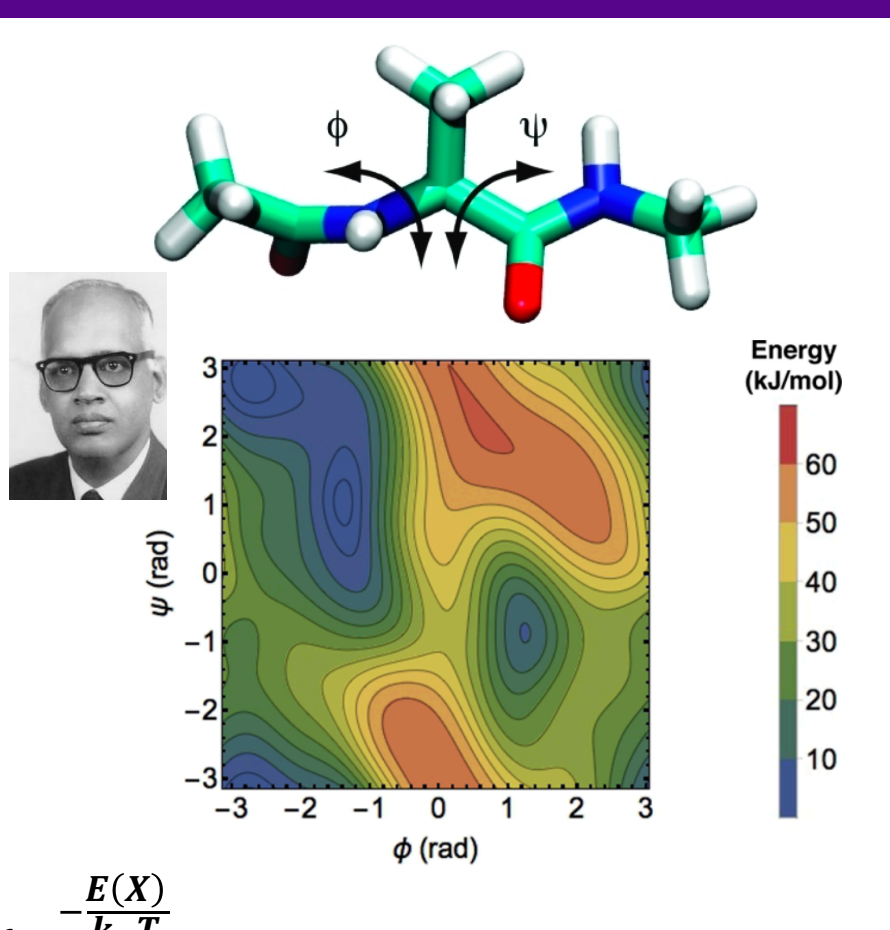

# LAMMPS + PLUMED IN PARSL (W/ PARALLEL WORKS)

- LAMMPS is a general purpose molecular dynamics package from Sandia National Lab (Steve Plimpton)
- PLUMED is an Open Source Software package that plugs in to MD codes such as LAMMPS
- Analyzes *collective variables* (CVs) and *biases* CVs

```
UNITS LENGTH=A TIME=fs ENERGY=kcal/mol
1
2
    phi: TORSION ATOMS=5,7,9,15
    psi: TORSION ATOMS=7,9,15,17
3
4
    us: RESTRAINT ARG=phi,psi KAPPA=%(PHI KAPPA)s,%(PSI KAPPA)s AT=%(PHI CENTER)s,%(PSI CENTER)s
5
6
    PRINT ARG=phi, psi, us.bias FILE=%(OUTPREFIX) s.colvars.txt STRIDE=100
7
```
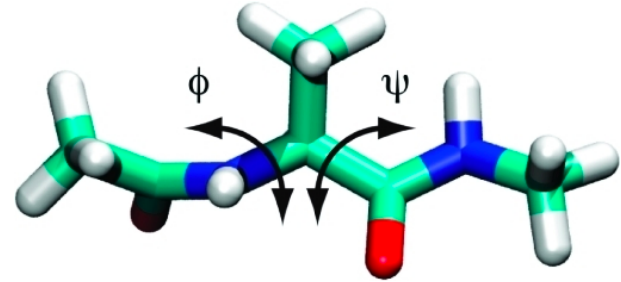

# UMBRELLA SAMPLING W/ PARSL (PARALLEL WORKS)

# example of running dialanine in lammps with parsl and docker, writing dihedral in plumed

```
@bash app(cache=True)
def run_lammps_diala(stdout='parsl-outputs/diala_us.stdout', stderr='parsl-outputs/diala_us.stderr', inputs=[], outputs=[],
                  docker="sudo docker run --rm -u $(id -u $USER) -v '%s:/home/whitelab/scratch' whitelab/plumed-lammps",
                   \cdotimport os
   run_dir = os.path.join(os.getcwd(),os.path.dimame(outpts[0]))return docker%run_dir + ' lammps -in %s -log %s '%(os.path.basename(inputs[0]),os.path.basename(outputs[0]))
```

```
pull result list = []
prod result list = []
for fileidx in range(len(pull prefix list)):
    pull prefix = pull prefix list[fileidx]
    prod prefix = prod prefix list[fileidx]
    #manual check for finish
    pull_result_list.append(
        run lammps diala(inputs=[pull prefix+'.input'],
                    outputs=[pull prefix+'.log',pull prefix+'.colvars.txt',pull prefix+'.data'])
    prod result list.append(
        run lammps diala(inputs=[prod prefix+'.input',pull result list[-1].outputs[2]],
                    outputs=[prod_prefix+'.log',prod_prefix+'.colvars.txt',prod_prefix+'.data'])
```
# UMBRELLA SAMPLING W/ PARSL (PARALLEL WORKS)

# example of running dialanine in lammps with parsl and docker, writing dihedral in plumed

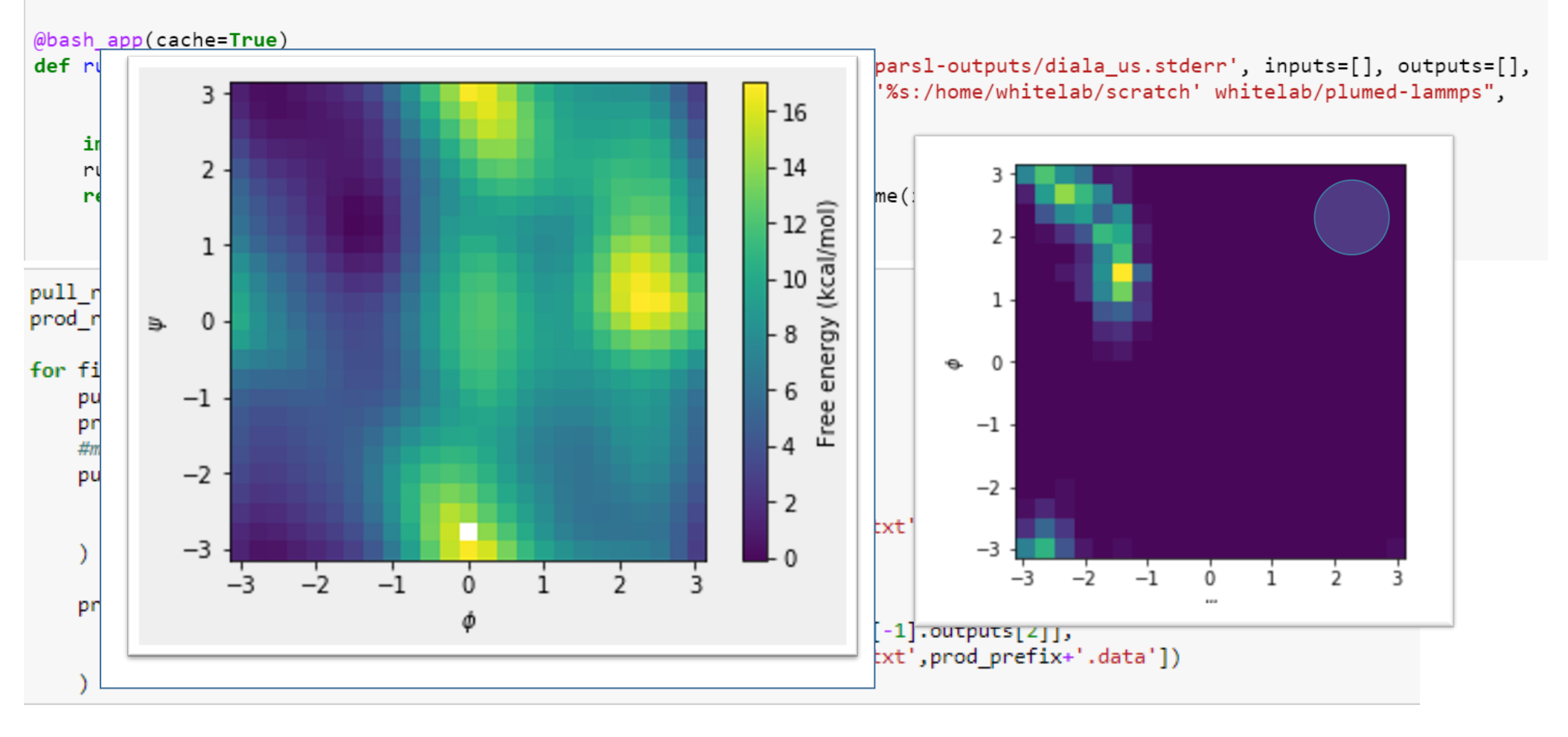

## FREE ENERGIES FROM NON-EQUILIBRIUM QUENCHING

*G*

 $\int \frac{dQ}{dt} = P$ 

## PHYSICAL REVIEW LETTERS 122, 150602 (2019)

## **Dynamical Computation of the Density of States and Bayes Factors Using Nonequilibrium Importance Sampling**

Grant M. Rotskoff<sup>\*</sup> and Eric Vanden-Eijnden<sup>†</sup> Courant Institute, New York University, 251 Mercer Street, New York, New York 10012, USA

(Received 1 October 2018; revised manuscript received 27 February 2019; published 16 April 2019)

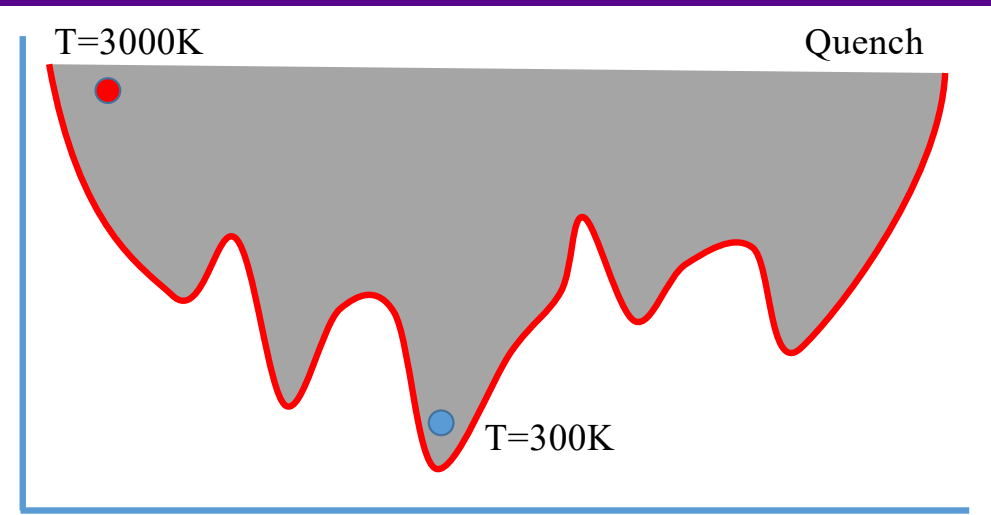

## *Reaction coordinate (Q)*

#### **Python App:**

```
def run quench(command file, input file, gamma=0.001, nsteps=2000, … ):
    from lammps import lammps
    import os
    lmp = lammps()…
    …
    lmp.command("thermo %d"%thermo_freq)
    lmp.command("fix 1 all quench_exponential %f"%gamma)
    lmp.command("run %d"%nsteps)
```
return natoms,log\_prefix

## **Algorithm**

Step 1: Run several simulations at high temperature and

collect initial configurations

Step 2: Run *independent* quench simulations from

starting points and gather energy as a function of time  $\frac{dP}{dt} = -\nabla U(Q) - \gamma P$ 

Step 3: Analyze quench data

## PARSL QUENCH WORKFLOW

### **3 Step Workflow**

- **python run\_highT\_alanine.py input.yaml**
- **python run\_quench\_alanine.py input.yaml**
- **python analyze\_quench\_alanine.py input.yaml**

#### **#YAML FILE**

```
highT:
    input_file: "diala_start.data"
    command_file: "setup_diala_pylammps.lmp"
    nsims: !!int 10
    run_temp: !!float 3000
    eq_steps: !!int 50000
    run_steps: !!int 500000
    restart freq: !!int 50000
    langevin_gamma: !!float 1.0
```
#### quench:

```
quench_gamma : !!float 0.0005
quench_steps : !!int 100000 #10000
```
#### analysis:

```
target temp : !! float 300.0
```
## Results from Kangxin Liu

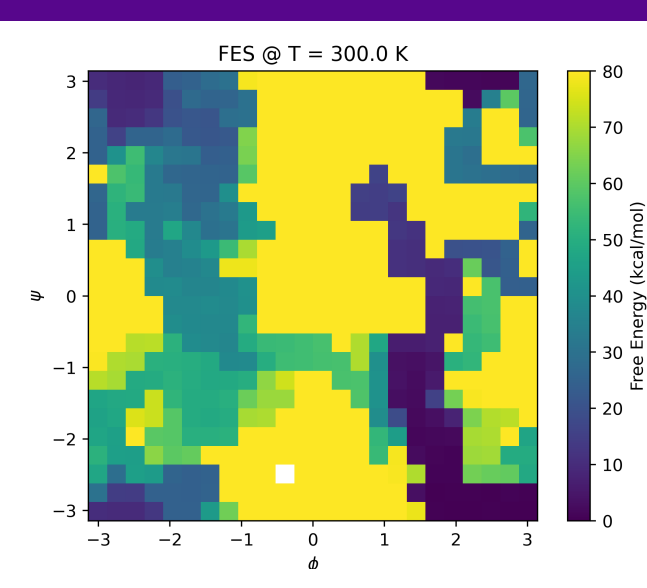

Energy

Free

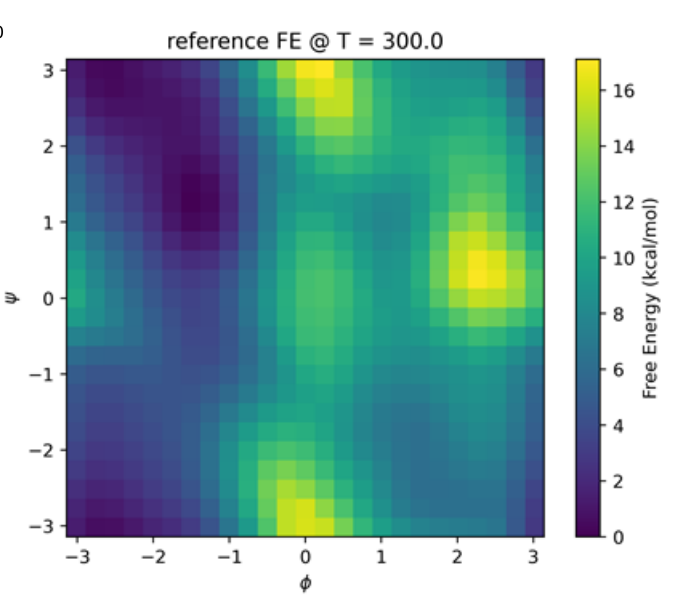

## CONCLUSIONS AND FUTURE WORK

- Conclusions
	- Parsl enables parallel execution of independent MD simulations using LAMMPS python interface
	- Rapid prototyping of first molecular free energies from quench method
	- Easily implemented first ever combination of umbrella sampling with quenching
- Future work and possible needs
	- Better debugging for large workflows and catching LAMMPS errors
	- Better organization of input/output data sets + staging
	- Containerization for running on different machines

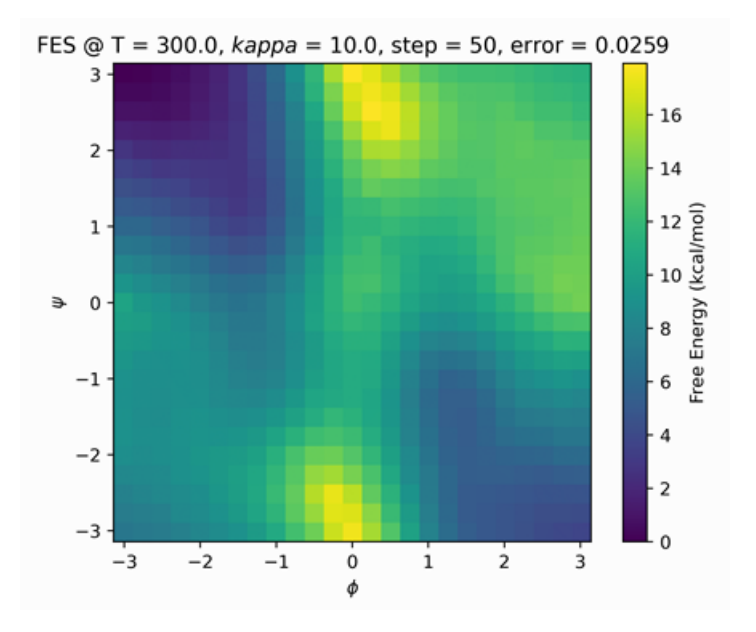